# **Overlay With Key Free [April-2022]**

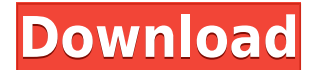

**Overlay Crack + [Latest] 2022**

- Remove Policies Set By Infections is a handy and reliable application designed to restore system policies that were previously disabled by viruses. - The application creates a standard Overlay and restores all of your sy - This service is perfect to restore all of your system's Policies Set By: - Unknown - AVG - Avast - Kaspersky - Symantec - McAfee - Unkown - RoX - Drive-By - Ad-ware - Leech - Kazz - Iolo - Nei - Various - Various Keep th Win7/Vista/XP/Windows 2000/NT/2000/ME. All operating systems. Automatic updates. 100% reliable. \* Quick and easy to use: you get a full report of the infected files and a clean scan for the complete removal of all the viru take too much memory or CPU: it only takes 100 Kb and it is fully compatible with 512 MB of RAM. \* Automatic updates. You do not need to be connected to the Internet to see the new updates available for the application. \* application restores all of your system's policies which were previously disabled by the infections. \* A personalized system report. In the main menu, you have a personalized report that includes all the key information ab names. \* The program scans a complete directory tree. \* A Start menu button that makes it easy to start the scan. \* A pause button to wait for the scan to be completed. \* Works on all Windows platforms from Windows 8 to Wi require a restart. \* A quick and easy to use interface. \* Works with single and multiple files. \* Three (3) free scan times for the life of the license. \* The application does not require the installation of a plug-in. \* A Windows 8/Windows 7: - The activation information is sent to your mobile phone number. - For Windows Vista: - The activation information is sent to your email

### **Overlay Crack+ X64**

Key Macro is an easy to use application that allows you to record keyboard presses. Main features: You can record your keyboard macros and play them back The macro can be started with hotkeys or from the menu bar Each of t use Key Macro also allows you to specify which modifier keys should be used (Ctrl, Alt, or Alt Gr) for each of your macros. Windows XP, Vista, 7, 2008, and 2010. Mac OS X 10.5 or later. Key Macro is free for personal use. you to record keyboard presses. Main features: You can record your keyboard macros and play them back The macro can be started with hotkeys or from the menu bar Each of the recorded macros can be saved to disk for later us modifier keys should be used (Ctrl, Alt, or Alt Gr) for each of your macros. Key Macro is free for personal use. The Key Macro is an easy to use application that allows you to record keyboard presses. Main features: You ca macro can be started with hotkeys or from the menu bar Each of the recorded macros can be saved to disk for later use Key Macro also allows you to specify which modifier keys should be used (Ctrl, Alt, or Alt Gr) for each the past decade, game development has almost exclusively been about improving graphics. With the addition of physics, level design, and sound effects, today the industry is progressing into the next chapter - realistic gam the essential elements of game design that will work with what has already been created. It will explore the specifics of physics, level design, and the ability to create a unique soundscape. What is game design? Game desi experience for the player by utilizing the 3-D graphics, sound, and game play components of a video game. Game design is a challenging task, because the player must both be presented with a game-world that is interesting, Before we jump into details, let's get a brief definition of what a game is. A game is a series of 2edc1e01e8

#### **Overlay Activator**

Overlay is a free overlay manager and picture manager that adds overlay images to windows and allows to easily add, remove, rename, and move the images. You can quickly change your desktop wallpaper or any image as your de pressing the hotkey (Shift+F12) or using the contextual menu. Top features: - \* New and Custom: > New: Overlay provides an easy way to add new overlay images to your computer > Custom: With the overlay manager, you can add desktop and tray icons. \* Overlay Images: > Add or remove an overlay image to any area of your desktop. > Set the overlay picture with the overlay manager. \* Layer Management: > Each image is shown on top of your desktop a or press the hotkey to switch layers. \* Multiple Instances: > With the overlay manager, you can change the overlay for each window or > tray icon separately. \* Multi-Coloration: > With the overlay manager, you can set the editor. \* Overlay Properties: > The overlay manager provides a properties dialog that lets you change the properties of your images \* Preferences: > The settings can be easily changed with the preferences dialog. \* Tray ic properties of a tray icon. \* Hotkey: > With the overlay manager, you can set the hotkey for the overlay manager \* Installation: > The overlay manager can be quickly installed, just extract it and launch the executable file provides an easy way to add new overlay images to your computer > Custom: With the overlay manager, you can add a new overlay picture to your windows, desktop and tray icons. - Overlay Images: > Add or remove an overlay im overlay picture with the overlay manager. - Layer Management: > Each image is shown on top of your desktop and you can see the selected image > Double-click or press the hotkey to switch layers. - Multiple Instances: > Wit

<https://jemi.so/ms-dhoni-the-untold-story-the-movie-english-sub-1080p-torrent-high-quality> <https://techplanet.today/post/epson-wf-7511-adjustment-program-full-download-hit-5> <https://tealfeed.com/hotspot-shield-business-959-elite-edition-hguy0> <https://techplanet.today/post/half-life-valve-folder-download-link> <https://techplanet.today/post/first-page-pro-2006-serial-key-keygen-hot> <https://techplanet.today/post/ulsaha-committee-malayalam-movie-hot-download> <https://techplanet.today/post/terjemahan-tafsir-al-manar-pdf-verified> <https://reallygoodemails.com/juconliozu> <https://techplanet.today/post/ford-blaupunkt-travelpilot-fx-sd-navigation-europe-2012-top-download> <https://techplanet.today/post/cccam-cfg-astro-91-5e-1-repack> <https://techplanet.today/post/cracktruecafe51zip-3-upd> <https://tealfeed.com/idecad-architectural-7-crack-full-verified-a3rfd>

Overlay is a useful software for graphic designers who need to draw a specific object according to strict guidelines or align objects by a certain pattern. The application allows you to load an image, sketch or outlines in to view the object underneath. Overlay is a useful software for graphic designers who need to draw a specific object according to strict guidelines or align objects by a certain pattern. The application allows you to load the transparency level, in order to view the object underneath. Transparent top layer Many times comparing images side-by-side is not enough in order to obtain the exact alignment or the corresponding lines. With Overlay, top of the graphic editor you are working with, then adjust the layer of transparency, so you can view your work space through it. This way, Overlay acts as a transparent coat layer that you can use as guide lines when wor viewer, with adjustable opacity, that allows you to turn its entire interface to a translucent surface. Moreover, the software allows you to rotate, resize or flip the image horizontally or vertically. The stable Controls layout, the Controls window remains always on the screen and completely opaque. You may access every menu from both the main window and the Options and you can hide/unhide the displaying area at any time. The Controls wind screen. The software can open a multitude of image formats, including JPG, JPE, JFIF, BMP, JP2, GIF, PICT, PNG, TGA, TIFF or JFX. Additionally, when activating the Float option, the software's interface turns completely in transparency level, on the screen. Guidelines for designers Overlay offers you a quick and easy way to transform a certain image into a fixed, transparent layer that you can apply on top of other images and work underneath an image without affecting its content or attributes. You can easily work with any window or application, underneath the floating Overlay image, as if it weren't there. Keywords Ratings Details Description Overlay is a use specific object according to strict guidelines or align objects by a certain pattern. The application allows you to load an image, sketch or outlines in picture formats, then toggle the transparency level, in order to view comparing images side-by-side is not enough in order to obtain the exact alignment or the corresponding lines. With Overlay,

#### **What's New in the?**

## **System Requirements For Overlay:**

Operating System: Windows 10 Windows 7 Windows 8.1 Windows 8 Windows 7 x64 (2016) Windows 8.1 x64 (2017) Windows XP SP3 Mac OSX 10.9 Mac OSX 10.8 Mac OSX 10.7 Mac OSX 10.6 Linux (32 bit and 64 bit compatible) Minimum: CPU:

[https://sonidocool.com/wp-content/uploads/2022/12/idoo\\_DVD\\_Ripper.pdf](https://sonidocool.com/wp-content/uploads/2022/12/idoo_DVD_Ripper.pdf) <http://wolontariusz.com/advert/jhtml2pdf-torrent-x64-march-2022/> <https://shalamonduke.com/ampl-keygen-full-version-free-download-win-mac-updated/> <https://ividenokkam.com/ads/advert/npowered-presenter-free-for-pc/> <https://news.mtkenya.co.ke/advert/txtan-crack-free-license-key-for-pc/> <http://ura.cn/wp-content/uploads/2022/12/RSS-Captor.pdf> <https://www.anewpentecost.com/my-file-queue-crack-patch-with-serial-key-free-download/> <https://www.vastrique.com/cudominer-crack-x64/> <http://adomemorial.com/2022/12/12/softspire-pdf-security-removal-crack-3264bit/> <http://siteguru.biz/?p=133>